государственное автономное профессиональное образовательное учреждение Самарской области «Новокуйбышевский гуманитарно-технологический колледж»

### **РАБОЧАЯ ПРОГРАММА ПРОФЕССИОНАЛЬНОГО МОДУЛЯ**

### **ПМ.03 РЕВЬЮИРОВАНИЕ ПРОГРАММНЫХ МОДУЛЕЙ**

для специальности: 09.02.07 Информационные системы и программирование профиль подготовки:технический

на базе основного общего образования

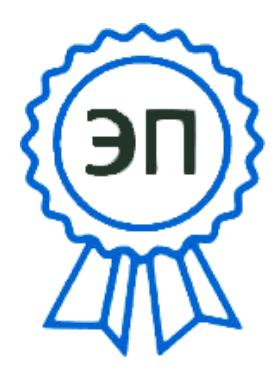

C=RU, OU=директор, O="ГАПОУ СО ""НГТК""", CN=Земалиндинова В.М., E=coll\_ngtk\_nkb@samar a.edu.ru 2022.04.25 09:06: 21+04'00'

ОДОБРЕНА Предметно-цикловой комиссией Председатель ПЦК: Е.А. Баткова

 СОГЛАСОВАНО Заместитель директора О. С. Макарова

Рабочая программа профессионального модуля ПМ.03Ревьюирование программных модулей составлена в соответствии с Федеральным государственным образовательным стандартом по специальности среднего профессионального образования 09.02.07 Информационные системы и программирование, рег. № 1547 от 09.12.2016г., на основе методических рекомендаций Центра профессионального образования Самарской области «Формирование общих компетенций, обучающихся по программам довузовского профессионального образования» от 2011г.

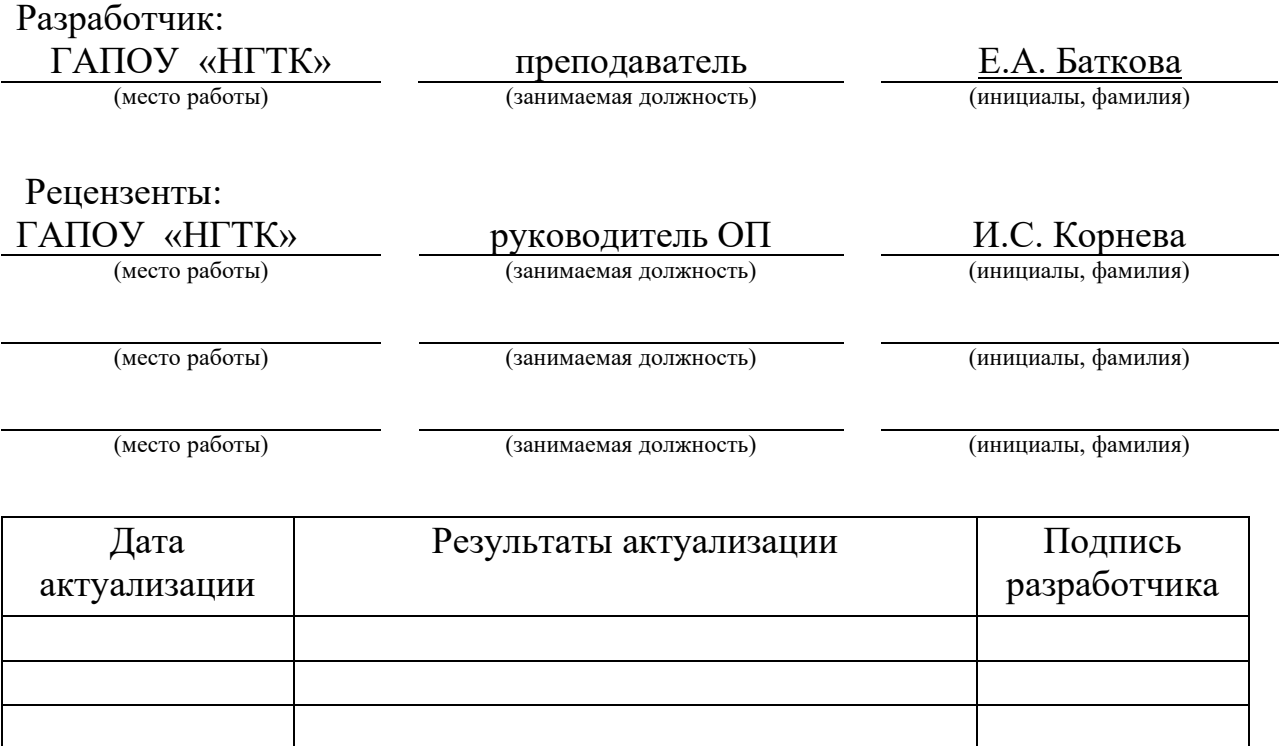

# **СОДЕРЖАНИЕ**

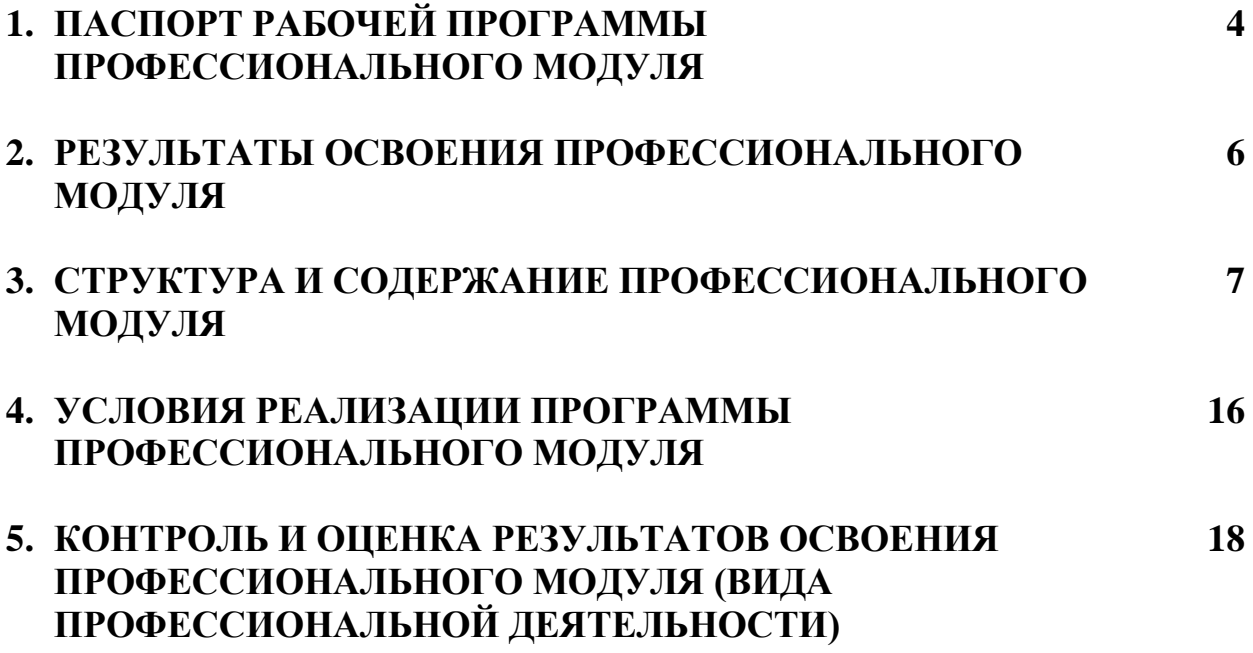

# **1. ПАСПОРТ РАБОЧЕЙ ПРОГРАММЫ ПРОФЕССИОНАЛЬНОГО МОДУЛЯ ПМ.03 Ревьюирование программных модулей**

Рабочая программа профессионального модуля (далее программа) – является частью программы подготовки специалистов среднего звена по специальности **09.02.07 Информационные системы и программирование** базовой подготовкив части освоения основного вида профессиональной деятельности (ВПД): **ревьюирование программных модулей**и соответствующих профессиональных компетенций (ПК):

- ПК 3.1 Осуществлять ревьюирование программного кода в соответствии с технической документацией
- ПК 3.2. Выполнять измерение характеристик компонент программного продукта для определения соответствия заданным критериям
- ПК 3.3 Производить исследование созданного программного кода с использованием специализированных программных средств с целью выявления ошибок и отклонения от алгоритма
- ПК 3.4. Проводить сравнительный анализ программных продуктов и средств разработки, с целью выявления наилучшего решения согласно критериям, определенным техническим заданием.

### **1.2. Цели и задачи модуля – требования к результатам освоения модуля**

С целью овладения указанным видом профессиональной деятельности и соответствующими профессиональными компетенциями обучающийся в ходе освоения профессионального модуля должен:

#### **иметь практический опыт:**

- − в измерении характеристик программного проекта;
- − использовании основных методологий процессов разработки программного обеспечения;
- − в оптимизации программного кода с использованием специализированных программных средств;

#### **уметь:**

- − работать с проектной документацией, разработанной с использованием графических языков спецификаций;
- − выполнять оптимизацию программного кода с использованием специализированных программных средств;
- − использовать методы и технологии тестирования и ревьюирования кода и проектной документации;
- − применять стандартные метрики по прогнозированию затрат, сроков и качества;
- − *использовать методы для получения кода с заданной функциональностью и степенью качества*
- − *проводить сравнительный анализ программных продуктов и средств разработки*

#### **знать:**

- − задачи планирования и контроля развития проекта;
- − принципы построения системы деятельностей программного проекта;
- − современные стандарты качества программного продукта и процессов его обеспечения;
- − *характеристики программного проекта.*

#### **1.3. Рекомендуемое количество часов на освоение рабочей программы профессионального модуля:**

объем образовательной нагрузки обучающегося **622** часа, в том числе:

− объём работы обучающихся во взаимодействии с преподавателем394часа;

объём самостоятельной работы обучающегося **18** часов; учебной практики – **108** часов; производственной практики – **108** часов; экзамен (квалификационный) – **12** часов.

# **2. РЕЗУЛЬТАТЫ ОСВОЕНИЯ ПРОФЕССИОНАЛЬНОГО МОДУЛЯ**

Результатом освоения программы профессионального модуля является овладение обучающимися видом профессиональной деятельности разработка модулей программного обеспечения для компьютерных систем, в том числе профессиональными (ПК) и общими (ОК) компетенциями:

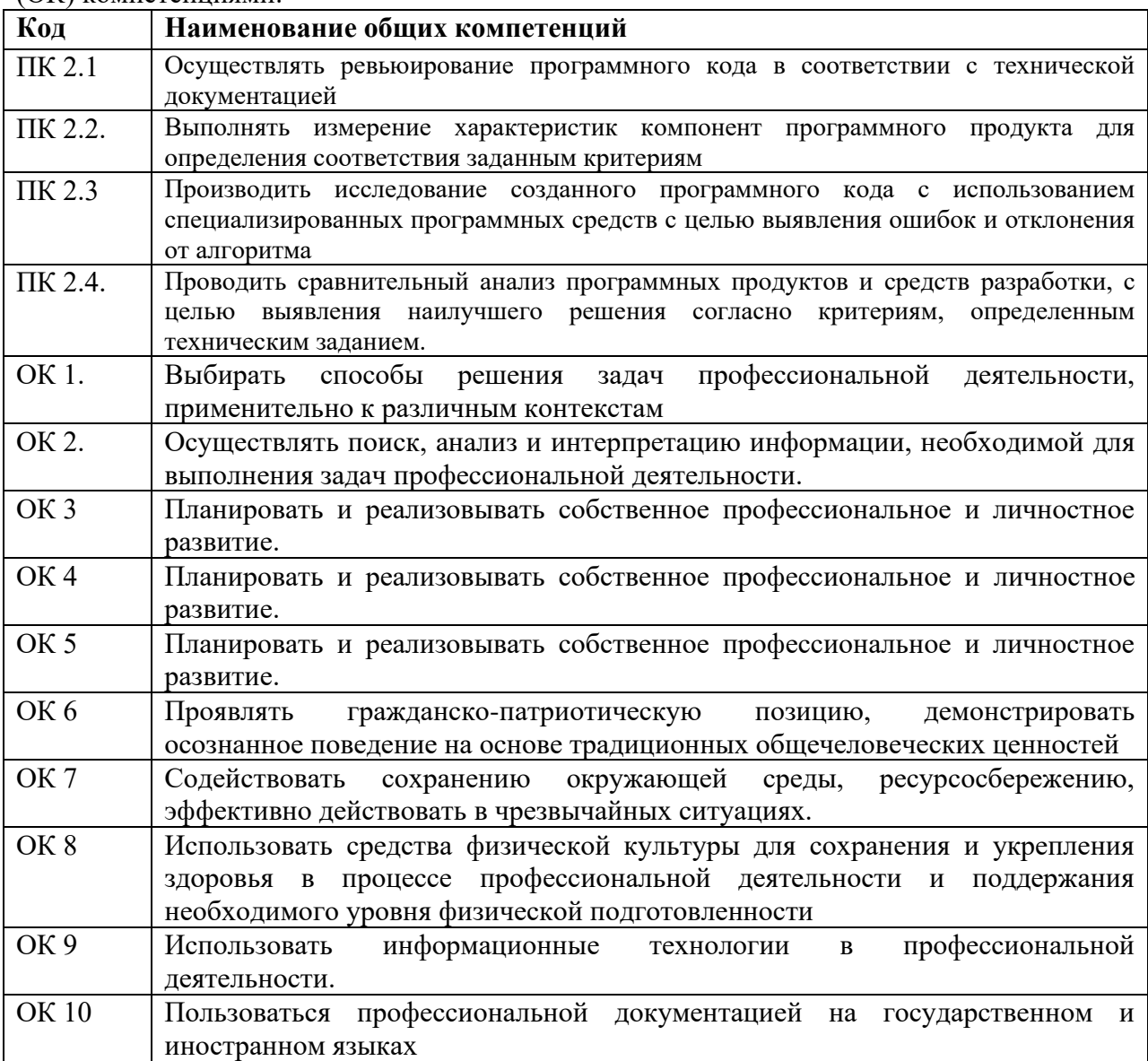

# **3.СТРУКТУРА И СОДЕРЖАНИЕ ПРОФЕССИОНАЛЬНОГО МОДУЛЯ ПМ.03РЕВЬЮИРОВАНИЕ ПРОГРАММНЫХ МОДУЛЕЙ**

# **3.1. Тематический план профессионального модуля**

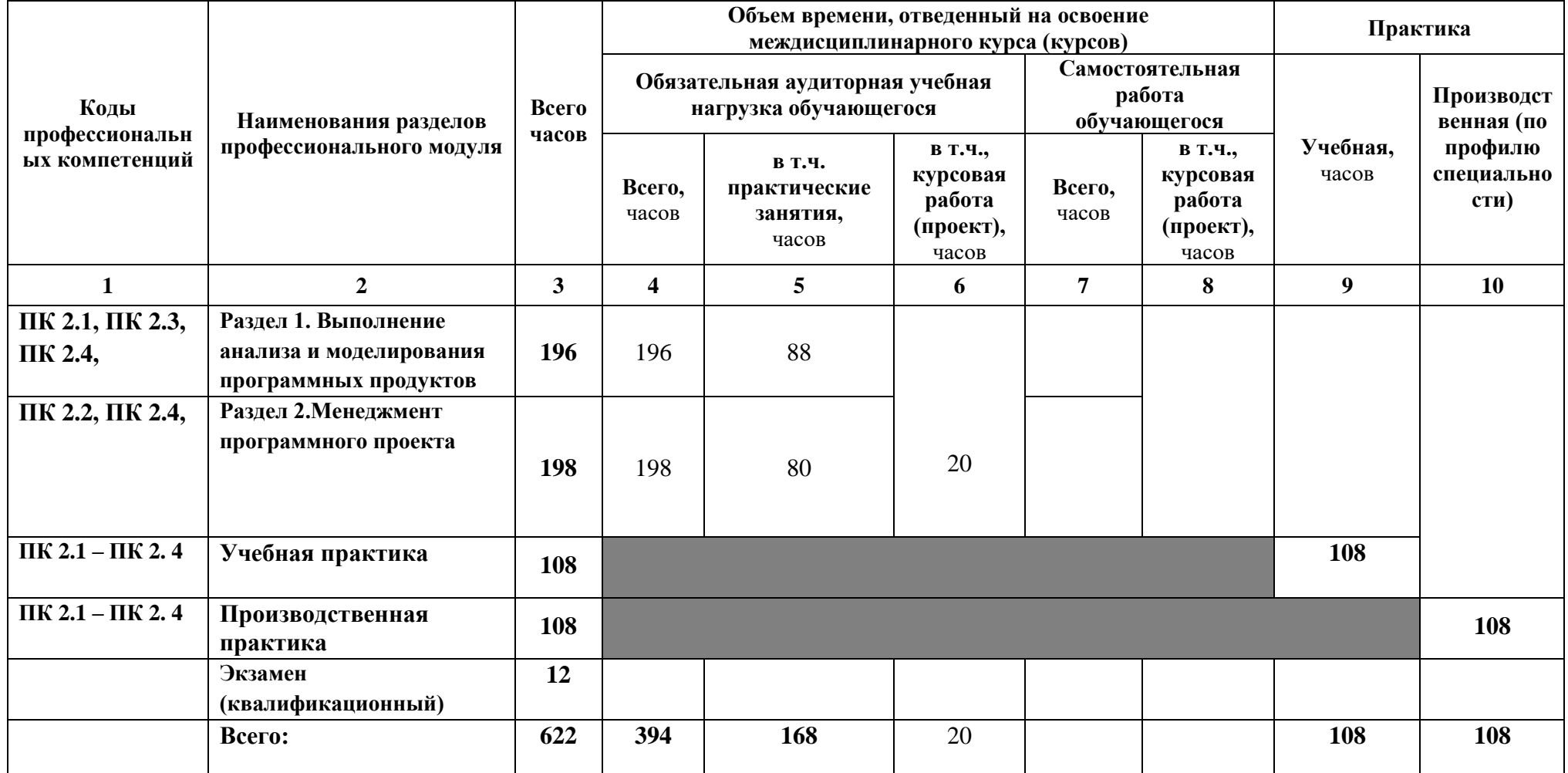

# **3.2Содержание обучения по профессиональному модулю (ПМ)ПМ.03 РЕВЬЮИРОВАНИЕ ПРОГРАММНЫХ МОДУЛЕЙ**

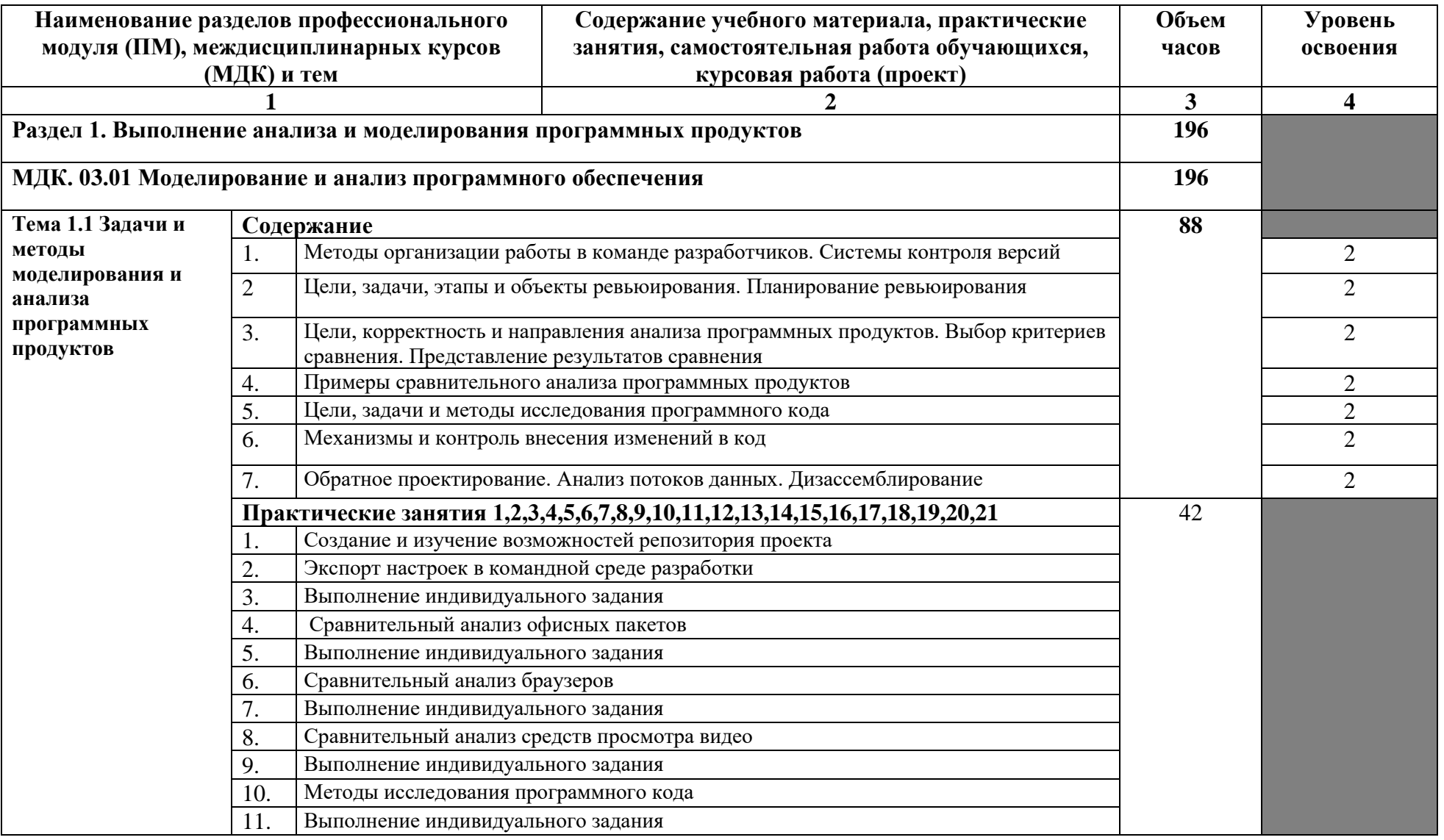

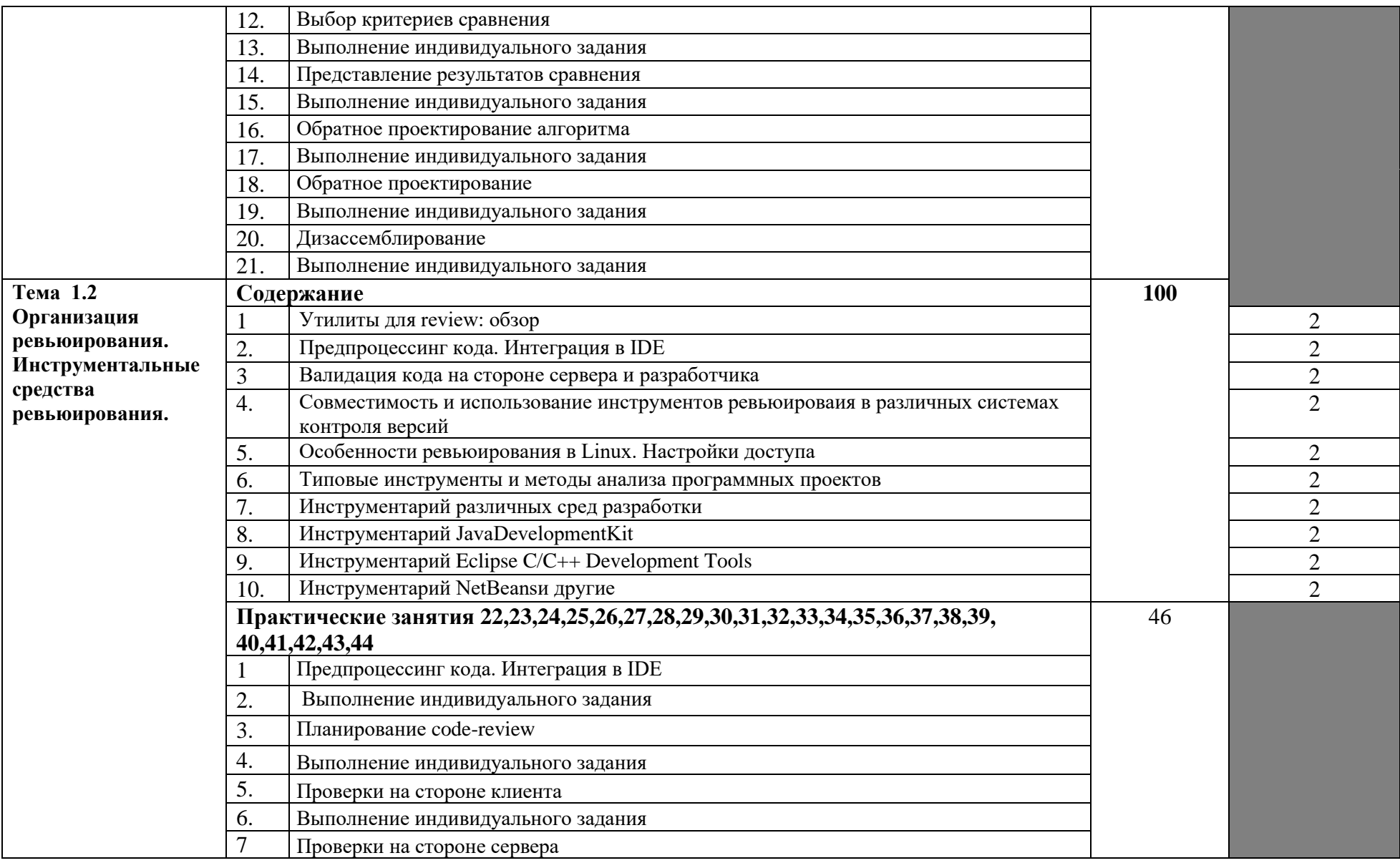

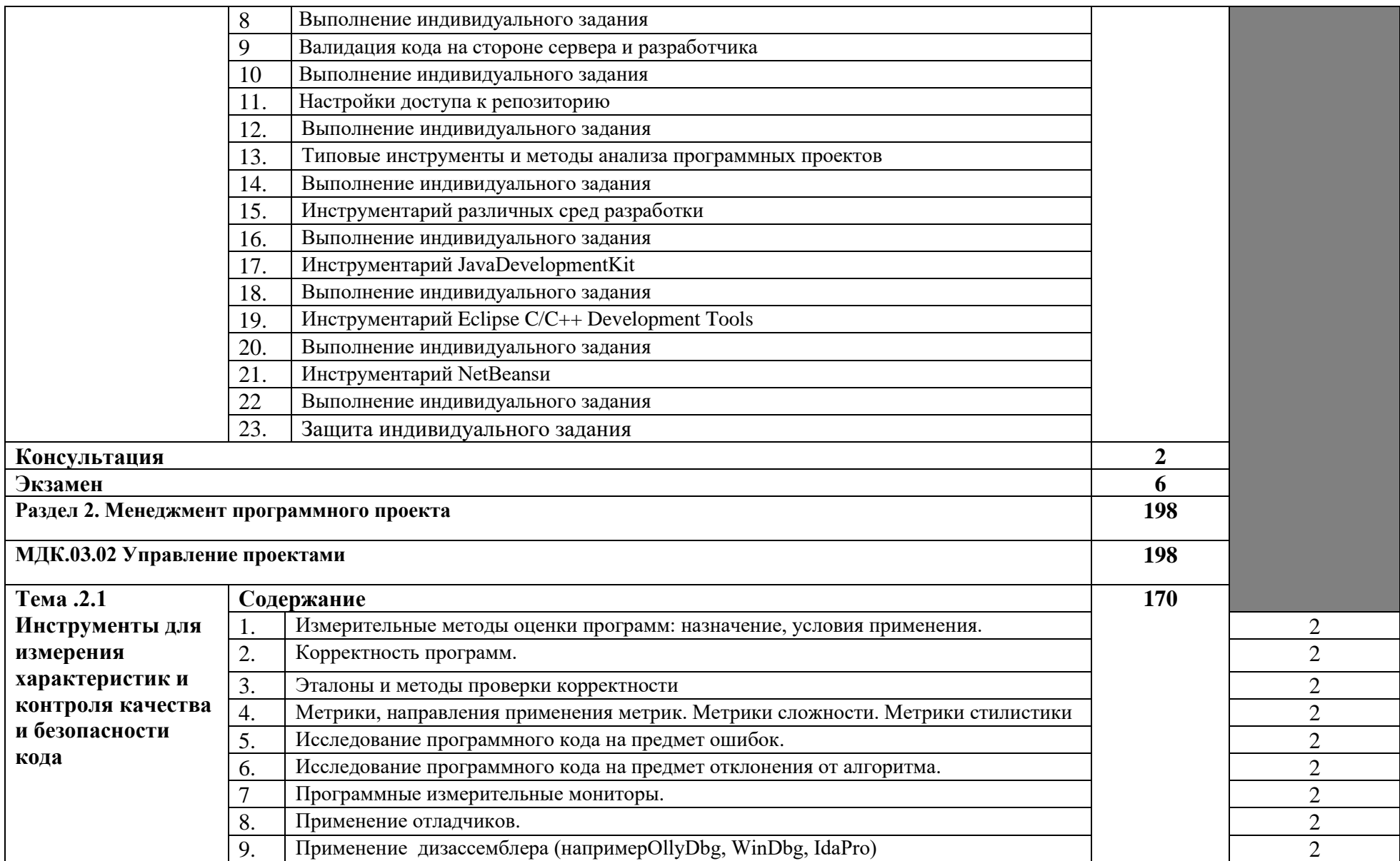

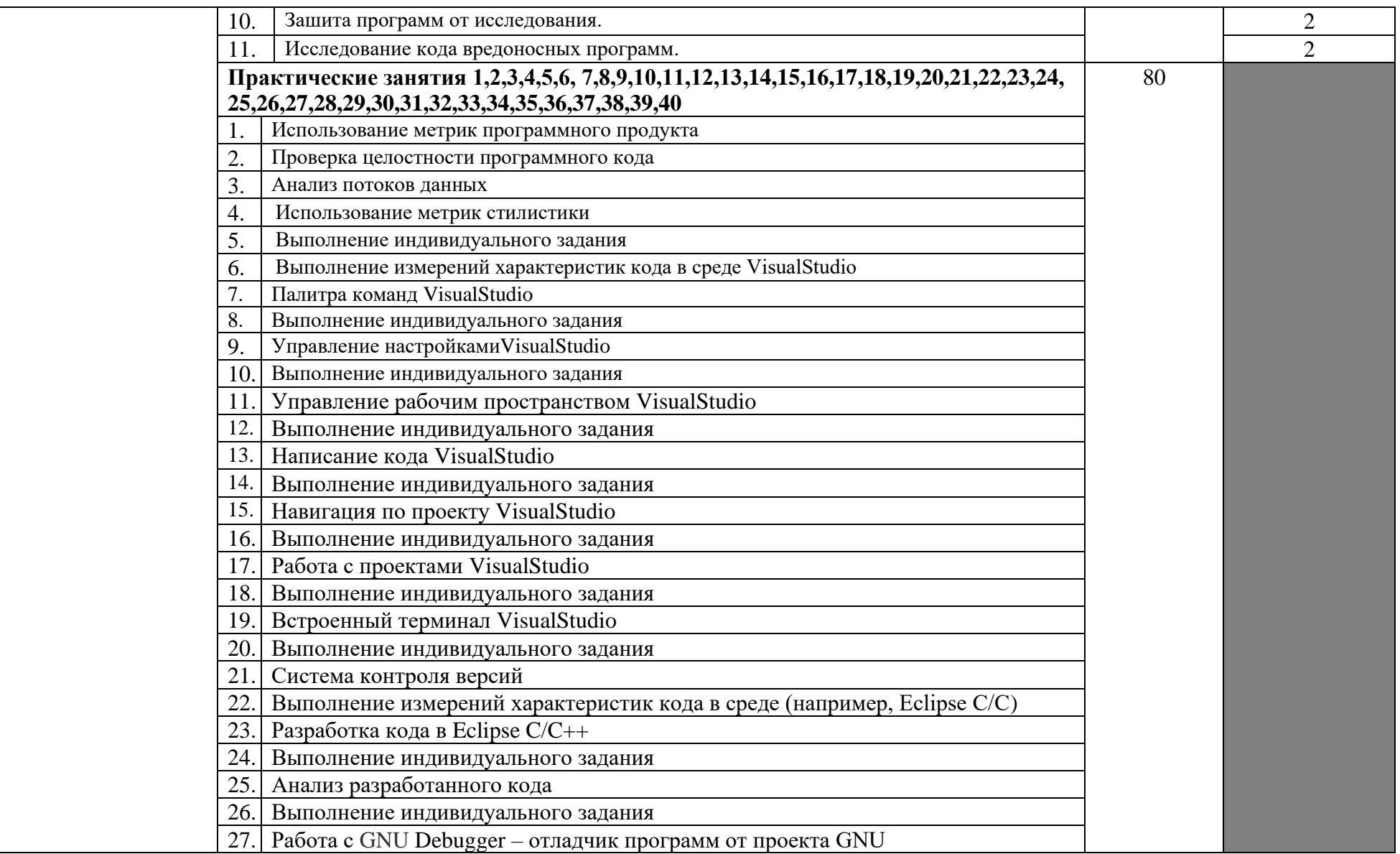

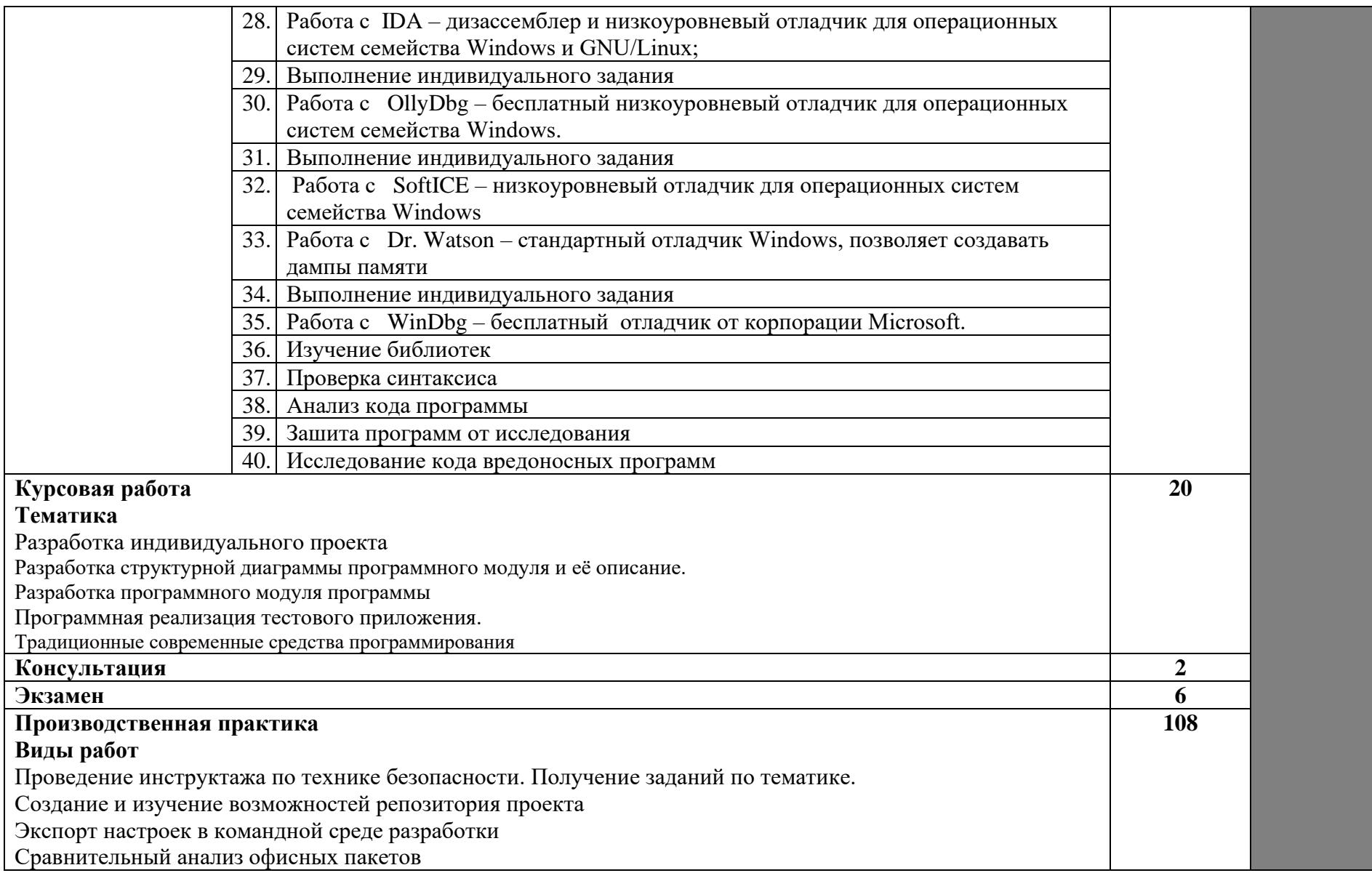

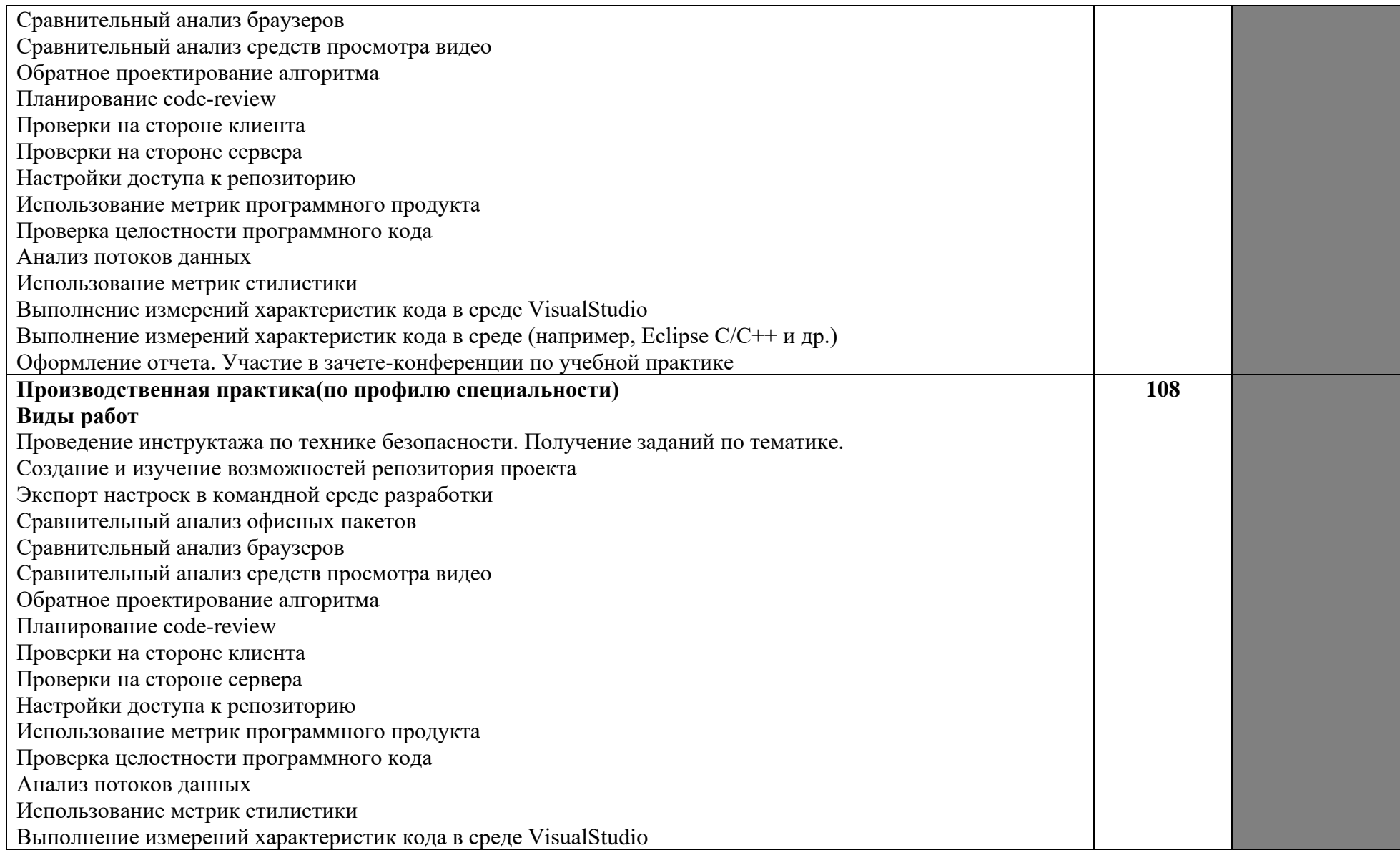

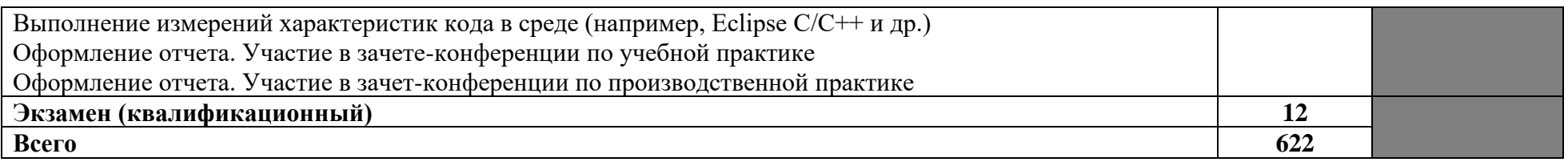

# **4. УСЛОВИЯ РЕАЛИЗАЦИИ ПРОГРАММЫ ПРОФЕССИОНАЛЬНОГО МОДУЛЯ**

### 4.1. Материально-техническое обеспечение

Реализация программы модуля предполагает наличие учебного кабинета.

### **Оборудование кабинета и рабочих мест кабинета***:*

- рабочие места по количеству обучающихся;
- рабочее место преподавателя;
- компьютеры по количеству обучающихся;
- принтер, сканер, модем;
- проектор;
- программное обеспечение общего и профессионального назначения;
- комплект учебно-методической документации.

### 4.2. Информационное обеспечение обучения

## **Перечень учебных изданий, Интернет-ресурсов, дополнительной литературы**

### **Основные источники:**

- 1. Куприянов Д.В. Информационное обеспечение профессиональной деятельности: учебник и практикум.- М.: Юрайт,2016
- 2. Сергеев Ф.Г., Терегерев В.В. Стандартизация и сертификация: учебник и практикум.- М.: Юрайт,2017

### **Дополнительные источники:**

- 1. Афонин А.М. Проектирование экономических и технических систем: Учебное пособие / А.М. Афонин, В.Е. Афонина, Ю.Н. Царегородцев, С.А. Петрова. - М.: Форум, 2011. – http://znanium.com/bookread2.php?book=220424
- 2. Афонин А.М. Управление проектами: учебное пособие / А.М. Афонин, Ю.Н. Царегородцев, С.А. Петрова. - М.: Форум, 2010. http://znanium.com/bookread2.php?book=172350
- 3. Афонин А.М. Управление проектами: учебное пособие / А.М. Афонин, Ю.Н. Царегородцев, С.А. Петрова. - М.: Форум, 2010. - 184 с. http://znanium.com/bookread2.php?book=172350 4.3. Общие требования к организации
- 4. Поташева Г.А. Управление проектами: учеб. пособие / Поташева Г.А. М.: НИЦ ИНФРА-М, 2016. http://znanium.com/bookread2.php?book=504494
- 5. Рудаков А. Технология разработки программных продуктов: учебник. / Рудаков А. - Изд.Academia. Среднее профессиональное образование. 2014

# **Интернет-ресурсы:**

1. http://programm.ws/ - Методы и средства инжененрии программного обеспечения:

- 2. index.php учебники по программированию
- 3. [http://www.library.mephi.ru](http://www.library.mephi.ru/)  портал электронной библиотеки
- 4. http://office.microsoft.com/ru-ru/access-help/- интернет-справочник по базам данных
- 5. http://www.sql.ru/articles/mssql/2006/031701iintroductionindatabases.shtml интернет-справочник по базам данных
- 6. http:/[/www.citforum.ru//](http://www.citforum.ru/) сайта Центра информационных технологий (Электронный ресурс).

#### **5**.**КОНТРОЛЬ И ОЦЕНКА РЕЗУЛЬТАТОВ ОСВОЕНИЯ ПРОФЕССИОНАЛЬНОГО МОДУЛЯ (ВИДА ПРОФЕССИОНАЛЬНОЙ ДЕЯТЕЛЬНОСТИ)**

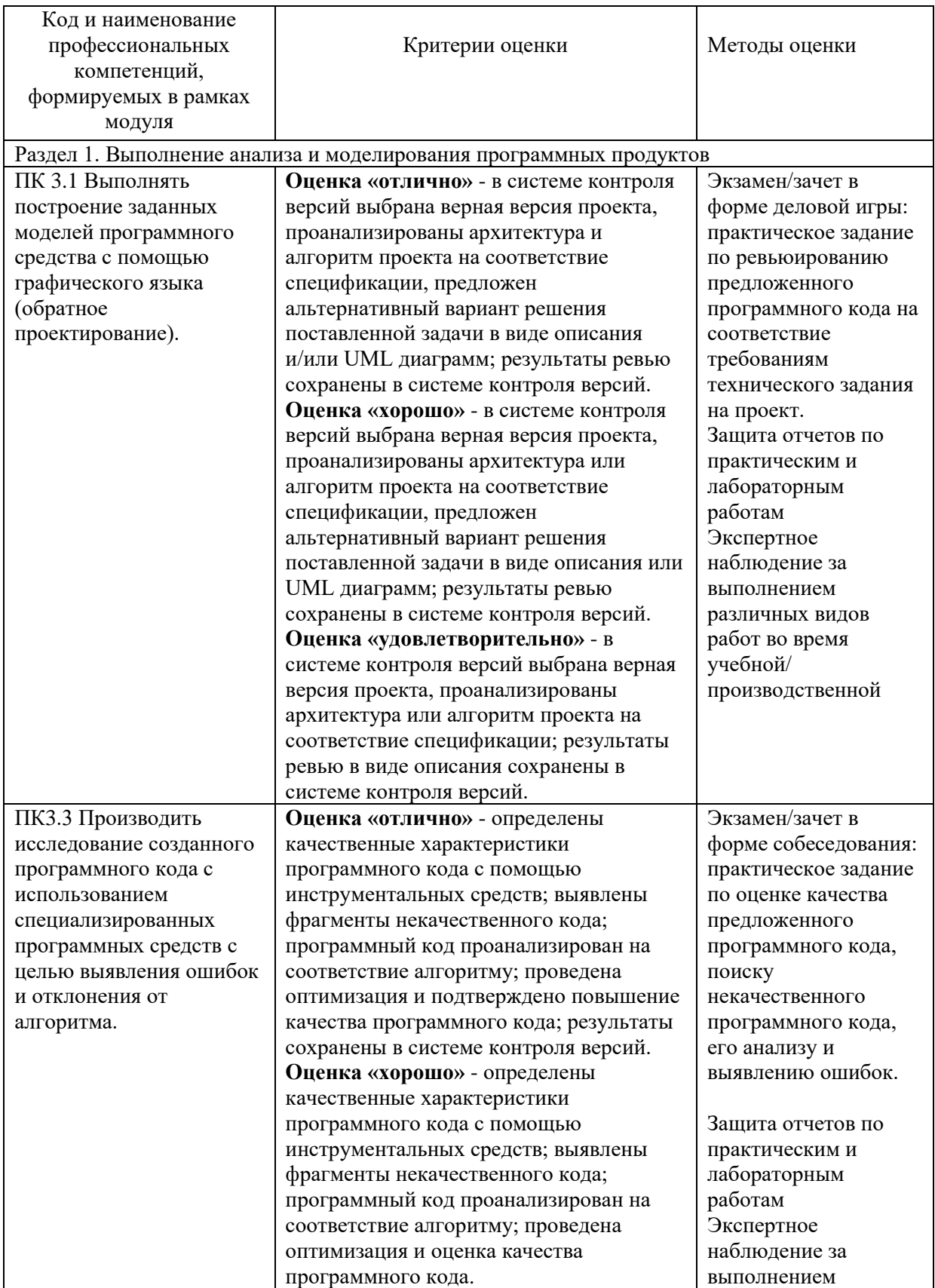

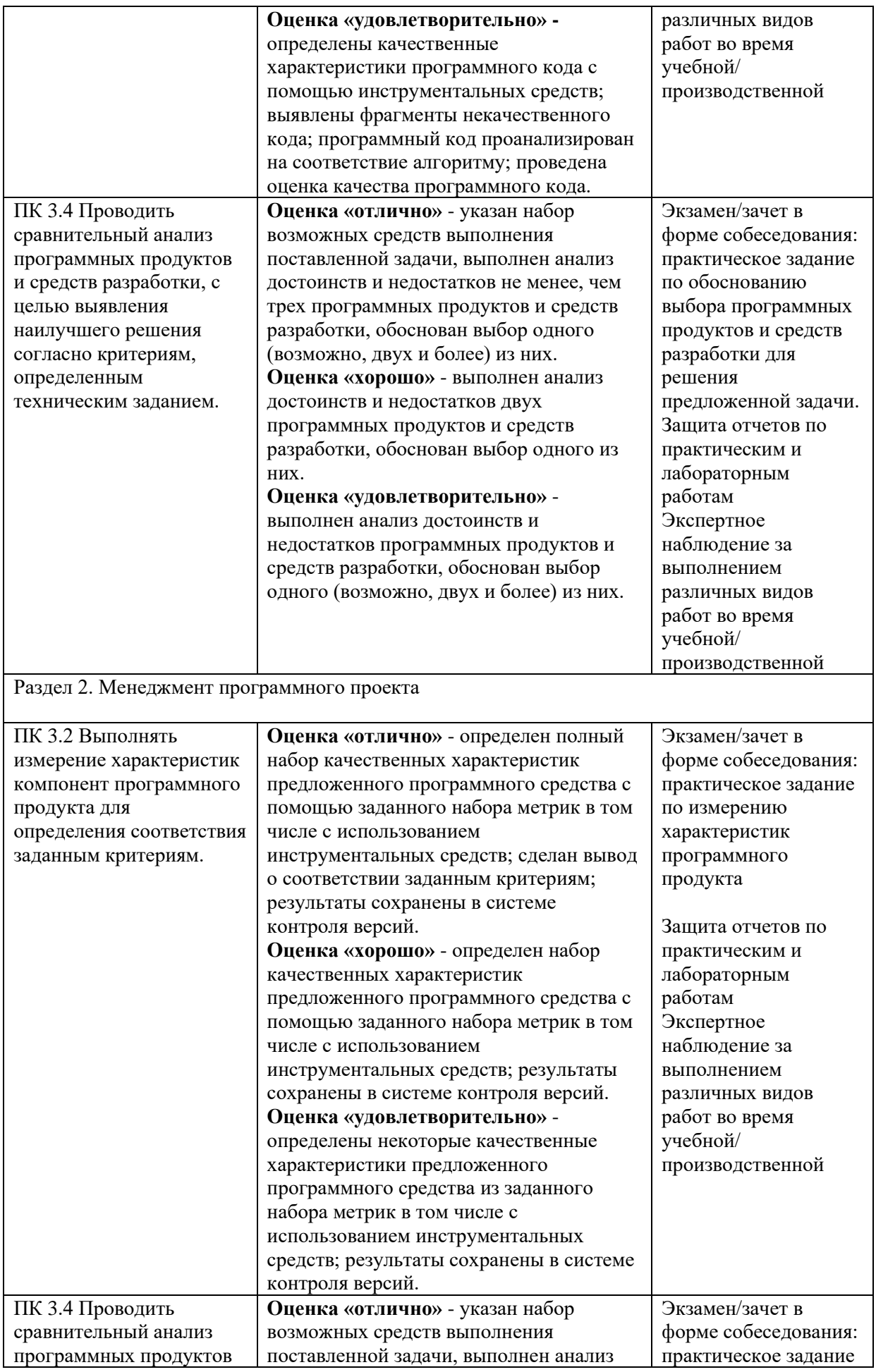

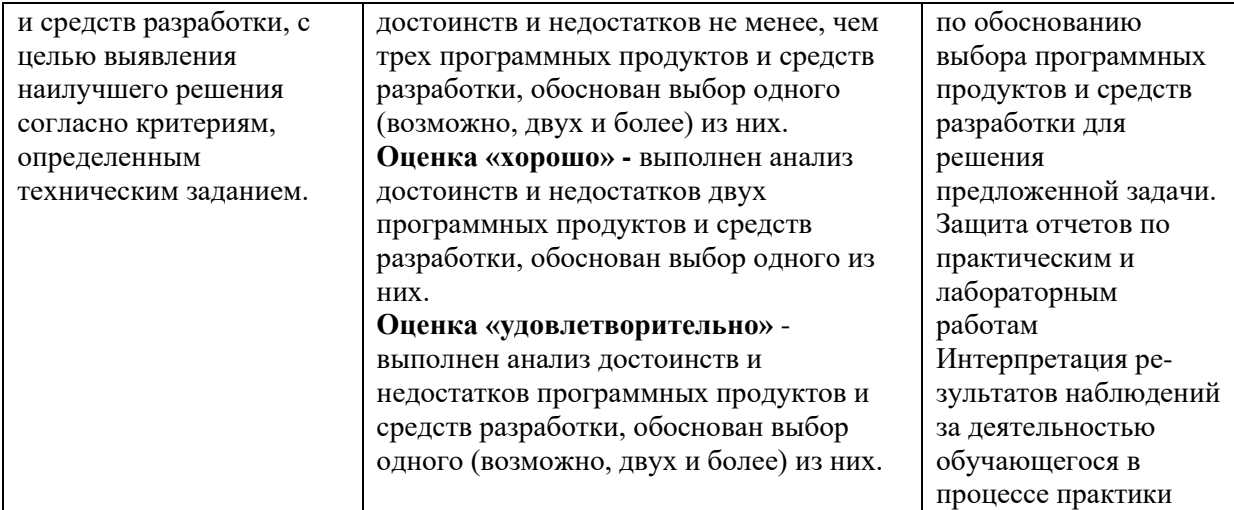

Формы и методы контроля и оценки результатов обучения должны позволять проверять у обучающихся не только сформированность профессиональных компетенций, но и развитие общих компетенций и обеспечивающих их умений.

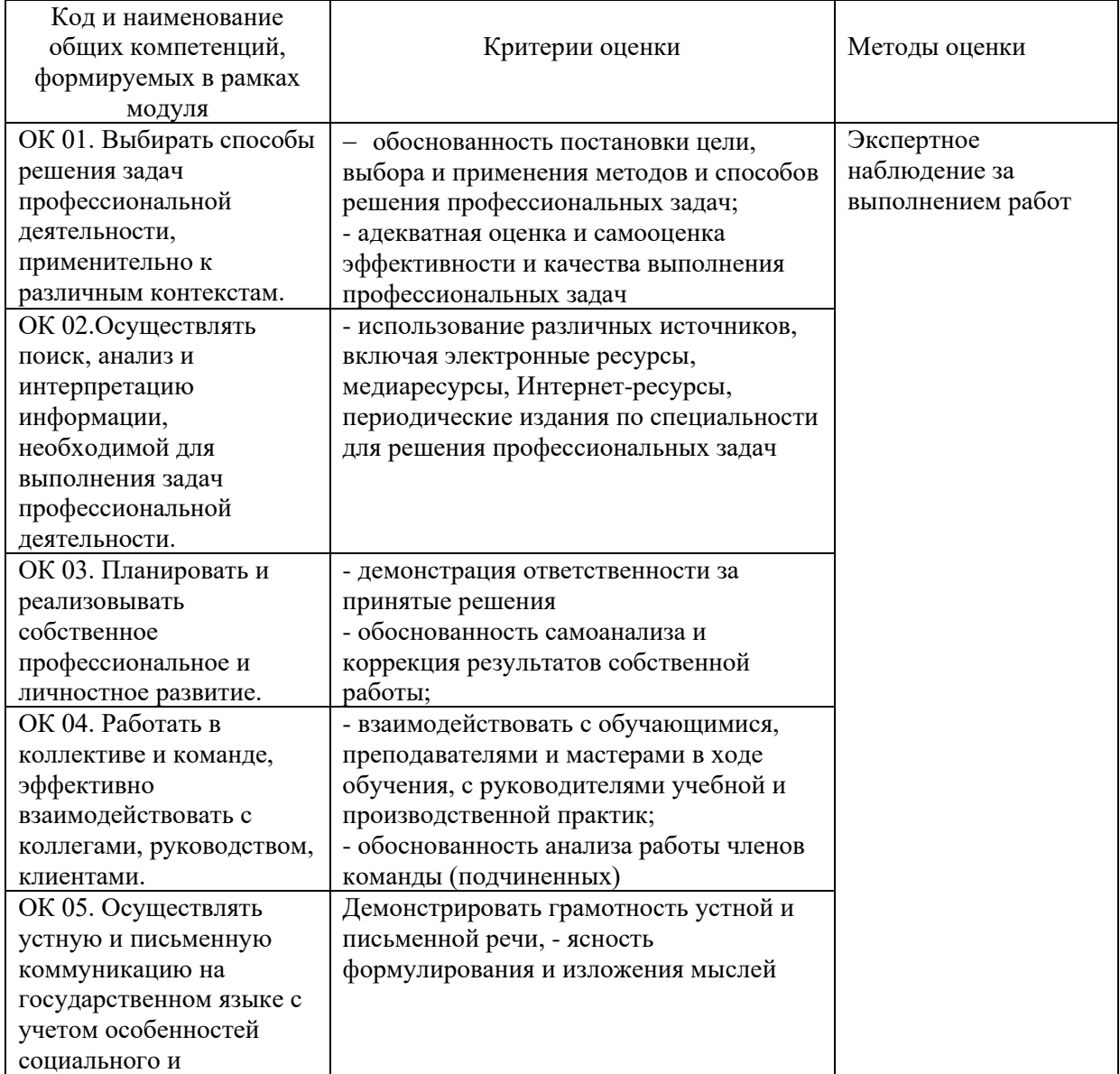

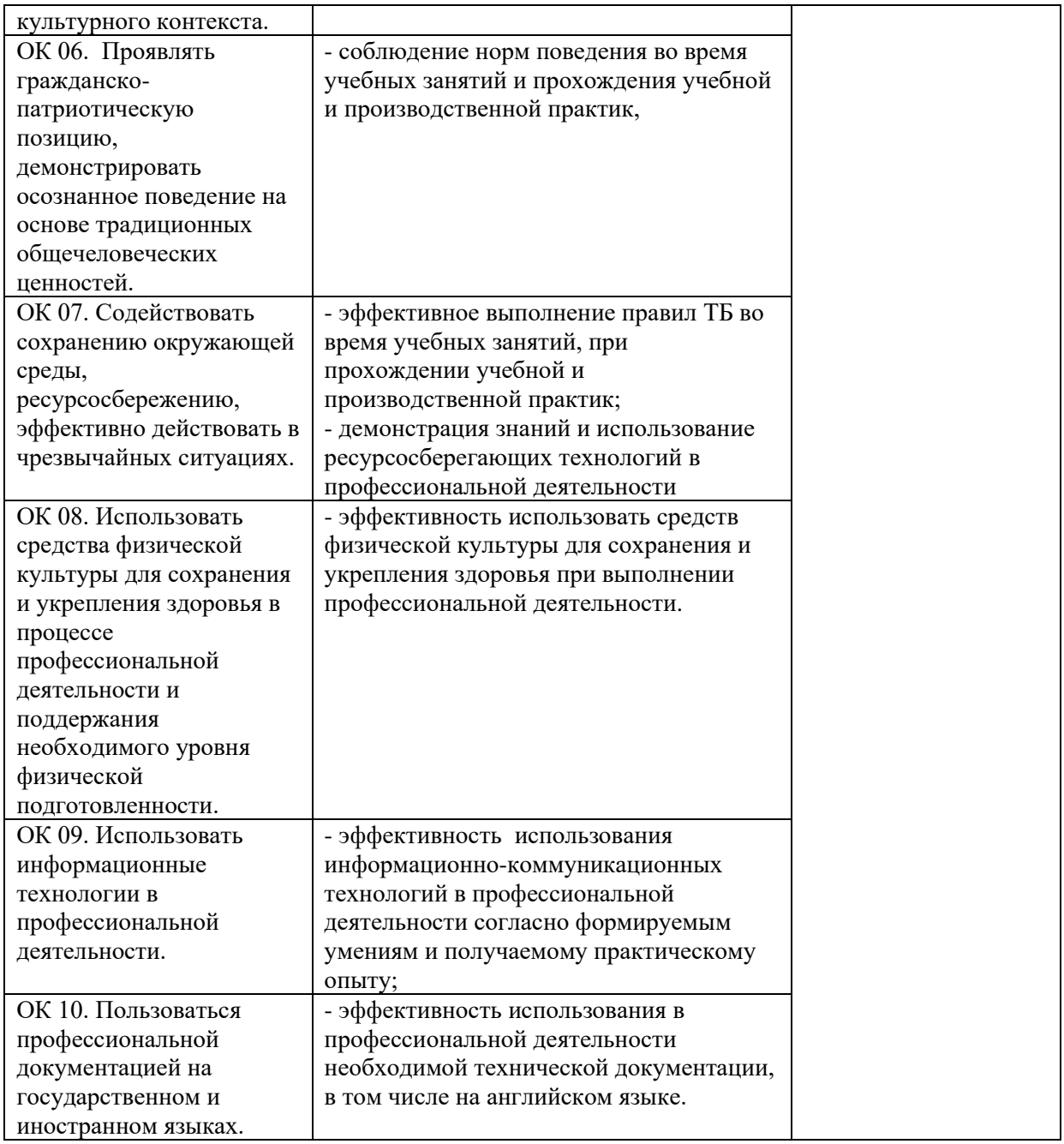